## **chiica**アプリ カードからアプリへの移行方法

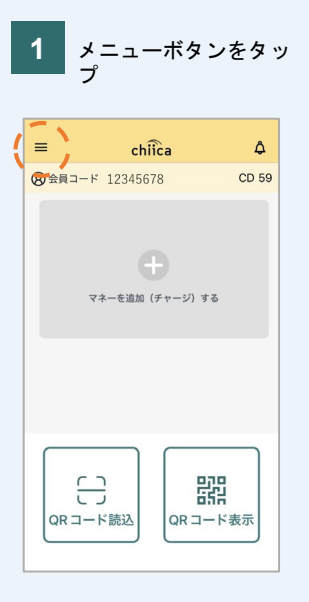

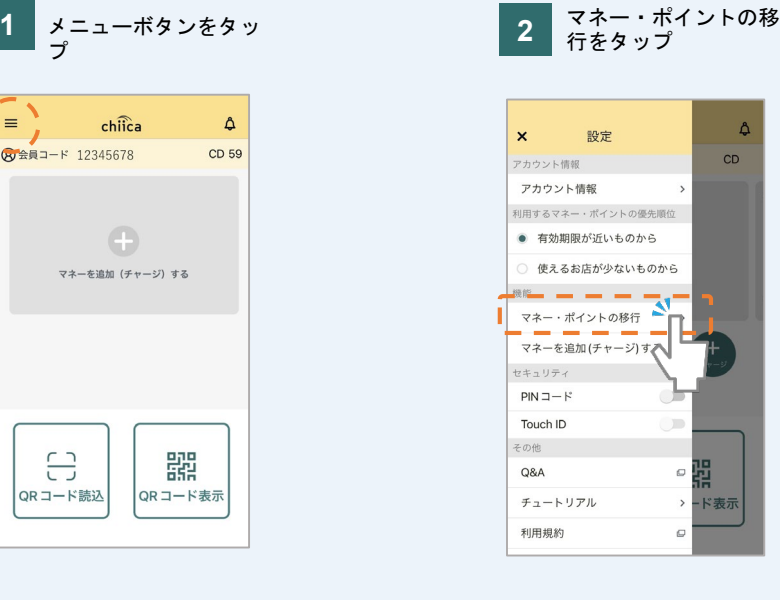

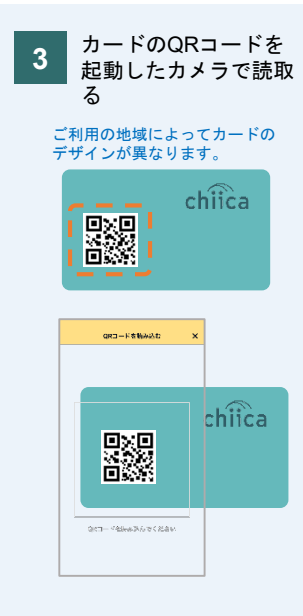

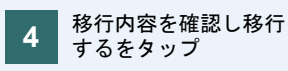

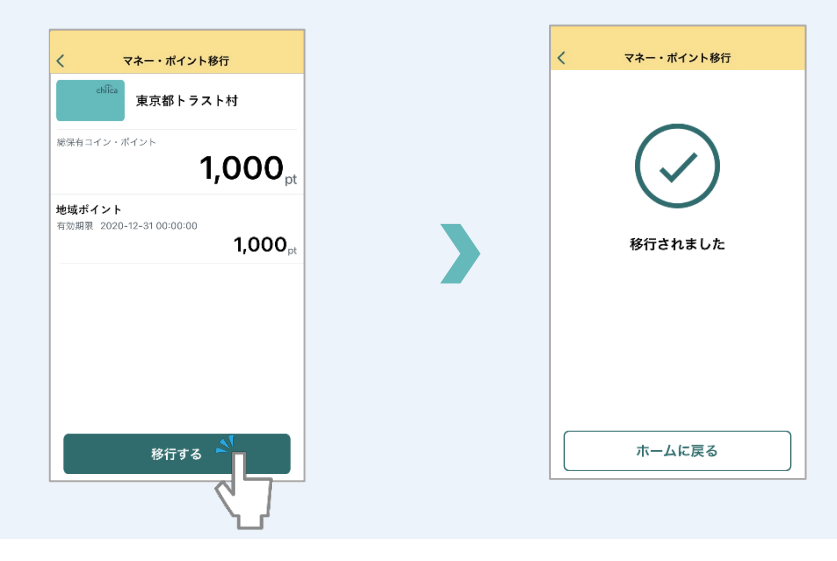